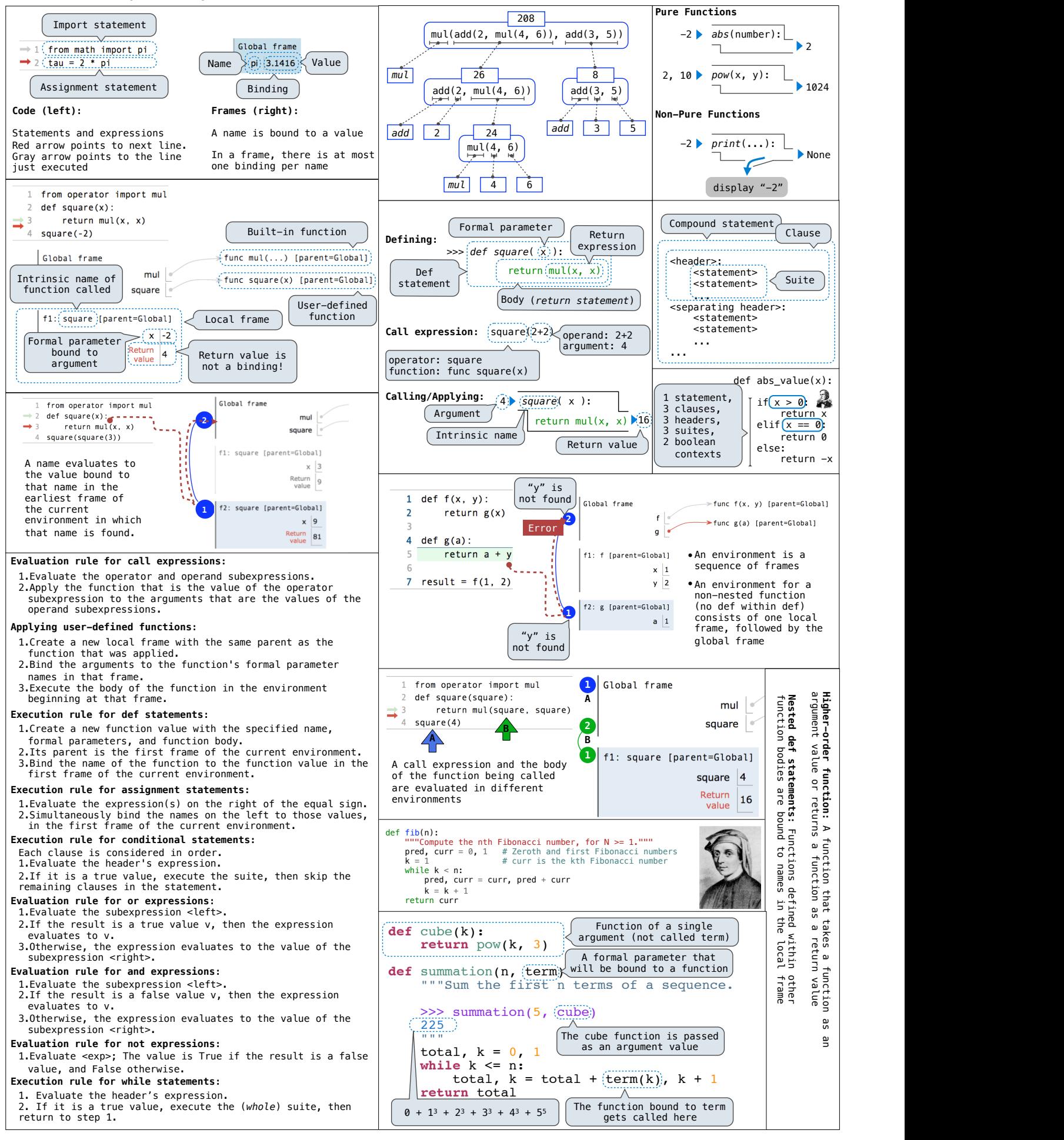

## **CS 61A Midterm 1 Study Guide – Page 2**

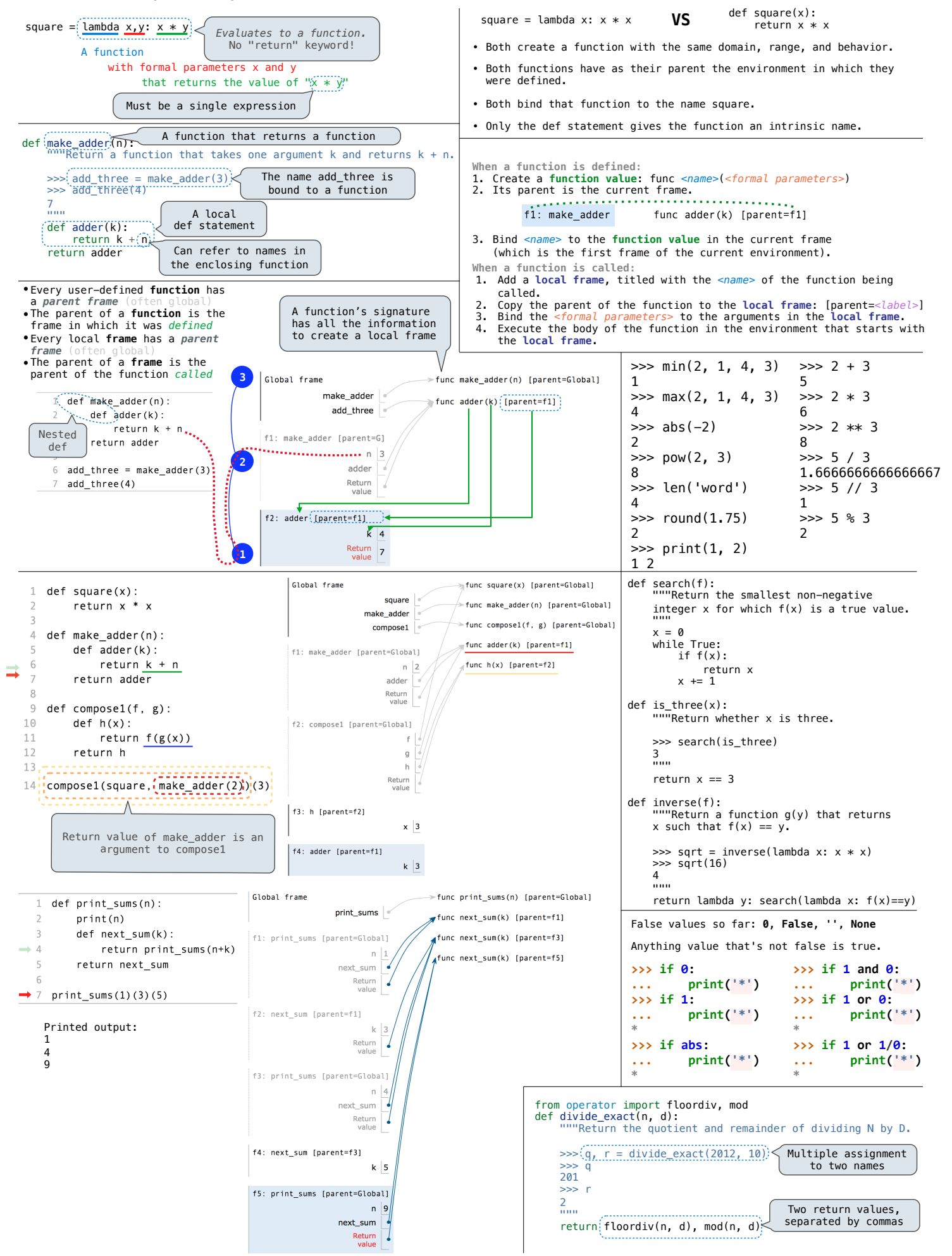

## **CS 61A Midterm 2 Study Guide — Page 1**

Rational implementation using functions: List comprehensions: List & dictionary mutation:  $\gg$  a = [10] [<map exp> for <name> in <iter exp> if <filter exp>]  $\gg$  a = [10] **def rational**(n, d):  $\Rightarrow$  b = [10]  $\Rightarrow$  b = a **def select**(name): Short version: [<map exp> for <name> in <iter exp>]  $\Rightarrow$  a == b This  $\Rightarrow$  a  $=$  b  $if$  name  $== 'n'$ : function True True A combined expression that evaluates to a list using this **return** n represents  $\gg$  a.append(20)  $\gg$  b. append(20) evaluation procedure: **elif** name  $== 'd'$ : a rational  $\Rightarrow$  a  $==$  b >>> a 1. Add a new frame with the current frame as its parent [10] number **True return** d 2. Create an empty *result list* that is the value of the  $\Rightarrow$  a >>> b **return** select expression [10, 20] [10, 20] 3. For each element in the iterable value of <iter exp>: **def numer**(x): >>> b >>> a == b A. Bind <name> to that element in the new frame from step 1 Constructor is a [10, 20] False **return** x('n') higher-order function B. If <filter exp> evaluates to a true value, then add **def denom**(x): the value of <map exp> to the result list  $\Rightarrow$  nums = {'I': 1.0, 'V': 5, 'X': 10} **return** x('d') Selector calls x >>> nums['X'] >>> 12e12 The result of calling **repr** on a value is 10 what Python prints in an interactive session 12000000000000.0 Lists:  $\gg$  nums  $['I'] = 1$ >>> print(repr(12e12))<br>1200000000000.0 The result of calling str on a value is  $\Rightarrow$  nums  $[ 'L' ] = 50$ >>> digits = [1, 8, 2, 8] >>> len(digits) >>> nums what Python prints using the **print** function list {'X': 10, 'L': 50, 'V': 5, 'I': 1} 4  $|$  digits  $| \overline{0}$  $\vert$ 1  $\vert$  2  $|z|$  $\gg$  today = datetime.date(2019, 10, 13) >>> print(today) 2019-10-13 >>> digits[3] >>> sum(nums.values()) 8  $2 \mid 8$  $\mathbf{1}$ 8 66 **str** and **repr** are both polymorphic; they apply to any object >>> dict([(3, 9), (4, 16), (5, 25)])  $[2, 7] + digits * 2$ **repr** invokes a zero-argument method \_\_repr\_\_ on its argument  ${3: 9.4: 16.5:}$ [2, 7, 1, 8, 2, 8, 1, 8, 2, 8] >>> nums.get('A', 0) >>> today.\_\_repr\_\_() 'datetime.date(2019, 10, 13)' >>> today.\_\_str\_\_()  $\Rightarrow$  pairs = [[10, 20], [30, 40]] '2019-10-13' 0 liet >>> pairs[1] >>> nums.get('V', 0)  $pairs$ **Type dispatching**: Look up a cross-type implementation of an [30, 40] 5  $\bullet$  $10$ 20 operation based on the types of its arguments >>> pairs[1][0]  $\gg$  {x: x\*x for x in range(3,6)}  $30$ **Type coercion**: Look up a function for converting one type to {3: 9, 4: 16, 5: 25} another, then apply a type-specific implementation. list Executing a for statement: n: 0, 1, 2, 3, 4, 5, 6, 7, N lo **def cascade(n):**<br>**if n** < **10: >>> cascade(123)**  for <name> in <expression>: **fib(n):** 0, 1, 1, 2, 3, 5, 8, 13, 21, **def cascade(n):**  >>> suits = ['coin', 'string', 'myriad']  $30$  $40$ **123** <suite> def  $\frac{fib(n)}{if n == 0}$ : >>> suits.pop() **12 print(n)**  Remove and return 1. Evaluate the header <expression>,  **else:**  the last element **1** 'myriad' return 0 elif n == 1: return <sup>1</sup> which must yield an iterable value >>> suits.remove('string') **12 print(n)**  Remove a value (a list, tuple, iterator, etc.) 2. For each element in that sequence,  **cascade(n//10) 123** >>> suits.append('cup') >>> suits.extend(['sword', 'club']) else:  **print(n)**  return fib(n-2) + fib(n-1) in order:  $\Rightarrow$  suits[2] = 'spade' Add all A. Bind <name> to that element in >>> suits values Memoization: def memo(f): the current frame ['coin', 'cup', 'spade', 'club'] >>> suits[0:2] = ['diamond'] fib(5) B. Execute the <suite> cache = {} Replace a slice with def memoized(n): >>> suits Unpacking in a A sequence of if n not in cache: values ['diamond', 'spade', 'club'] for statement: fixed-length sequences  $fib(3)$  $\sim$  $fih(4)$  $cache[n] = f(n)$ Add an element  $\gg$  suits.insert(0, 'heart' $\times$  return cache[n] at an index >>> suits ٠.  $\gg$  pairs=[[1, 2], [2, 2], [3, 2], [4, 4]]  $fib(1)$  $fib(2)$  return memoized ['heart', 'diamond', 'spade', 'club']  $\Rightarrow$  same\_count = 0  $\mathbf{I}$ fib(2) fib(3) fib(0) fib(1) 1 A name for each element in a fixed-length sequence  $fib(1)$ fib(0) fib(1)  $fin(2)$ Identity: 0 1  $\mathbf{I}$ <exp0> **is** <exp1> fib(0) fib(1) **O** Call to fib  $\gg$  for  $(x, y)$  in pairs: 0 1 1 evaluates to True if both <exp0> and Found in cache  $\cdots$  if  $x == y$ :  $\bullet$ <exp1> evaluate to the same object  $\ldots$  same\_count = same\_count + 1  $\circ$ Skipped 0 1 Equality: >>> same\_count  $\leq$ exp0> ==  $\leq$ exp1> **Exponential growth**. E.g., recursive fib 2 evaluates to True if both <exp0> and Incrementing *n* multiplies *time* by a constant <exp1> evaluate to equal values  $...$ ,  $-3$ ,  $-2$ ,  $-1$ , 0, 1, 2, 3, 4, ... **Quadratic growth**. E.g., overlap *Identical objects are always equal values* Incrementing *n* increases *time* by *n* times a constant **Linear growth**. E.g., slow exp You can **copy** a list by calling the list constructor or slicing the list from the Incrementing *n* increases *time* by a constant range $(-2, 2)$ beginning to the end. **Logarithmic growth**. E.g., exp\_fast **Length**: ending value - starting value Doubling *n* only increments *time* by a constant **Element selection**: starting value + index False values: **>>> bool(0) Constant growth**. Increasing *n* doesn't affect time **False**  $\Rightarrow$  list(range(-2, 2))  $\le$  List constructor •Zero Global frame runc make withdraw(balance) [parent=Global] **>>> bool(1)**   $[-2, -1, 0, 1]$ •False **True** make\_withdraw •None func withdraw(amount) [parent=f1] Range with a 0 **>>> bool('')**   $\gg$ > list(range(4))  $\leq$ •An empty string, withdraw **False** starting value >>> withdraw = make\_withdraw(100) [0, 1, 2, 3] list, dict, tuple >>> withdraw(25) **>>> bool('0')**  f1: make withdraw [parent=Global] Membership: Slicing: 75 All other values **True** >>> digits[0:2]  $b$ alance 50 **>>> bool([])**   $\gg$  digits =  $[1, 8, 2, 8]$ >>> withdraw(25) are true values. The parent >>> 2 in digits [1, 8] **False** frame contains withdraw 50 >>> digits[1:] **>>> bool([[]])**  True def make\_withdraw(balance): Return the balance of [8, 2, 8] >>> 1828 not in digits value **True** def withdraw(amount): withdraw **>>> bool({})**  True nonlocal balance Slicing creates a new object f2: withdraw [parent=f1] **False** if amount > balance: return 'No funds' Functions that aggregate iterable arguments **>>> bool(())**   $m$ ount 25 Every call • **sum**(iterable[, start]) -> value  $b$ alance =  $b$ alance - amount **False** Return  $\overline{75}$ decreases the **>>> bool(lambda x: 0)**  return balance • **max**(iterable[, key=func]) -> value same balance **True** return withdraw **max**(a, b, c, ...[, key=func]) -> value f3: withdraw [parent=f1] **min**(iterable[, key=func]) -> value **Status**  $\begin{array}{ccc} \vert x = 2 \vert & \text{Effect} \\ \vert \text{-No nonlocal statement} & \text{Create a} \end{array}$ **min**(a, b, c, ...[, key=func]) -> value amount 25 Create a new binding from name "x" to number 2 •"x" **is not** bound locally in the first frame of the current environment • **all**(iterable) -> bool  $\frac{Return}{value}$  50 **any**(iterable) -> bool Re-bind name "x" to object 2 in the first frame •No nonlocal statement **>>> s = [3, 4, 5] >>> d = {'one': 1, 'two': 2, 'three': 3}**  iter(iterable): •"x" **is** bound locally of the current environment **>>> t = iter(s) >>> k = iter(d) >>> v = iter(d.values())**  Return an iterator over the elements of •nonlocal x **>>> next(t) >>> next(k) >>> next(v)**  Re-bind "x" to 2 in the first non-local frame of an iterable value •"x" **is** bound in a **'one' 3 1** the current environment in which "x" is bound next(iterator): non-local frame **>>> next(t) >>> next(k) >>> next(v)**  Return the next element **4 'two' 2** •nonlocal x •"x" **is not** bound in SyntaxError: no binding for nonlocal 'x' found *A generator function is a function that yields values instead of returning them.* **>>> def plus\_minus(x):**   $\Rightarrow$   $\Rightarrow$  **t** =  $\text{plus}$   $\text{minus}(3)$ **def a\_then\_b(a, b):**  a non-local frame **... yield x >>> next(t)**  •nonlocal x  **yield from a yield from b ... yield -x 3** •"x" **is** bound in a SyntaxError: name 'x' is parameter and nonlocal **>>> list(a\_then\_b([3, 4], [5, 6])) >>> next(t)**  non-local frame **[3, 4, 5, 6] -3** •"x" also bound locally

## **CS 61A Midterm 2 Study Guide — Page 2**

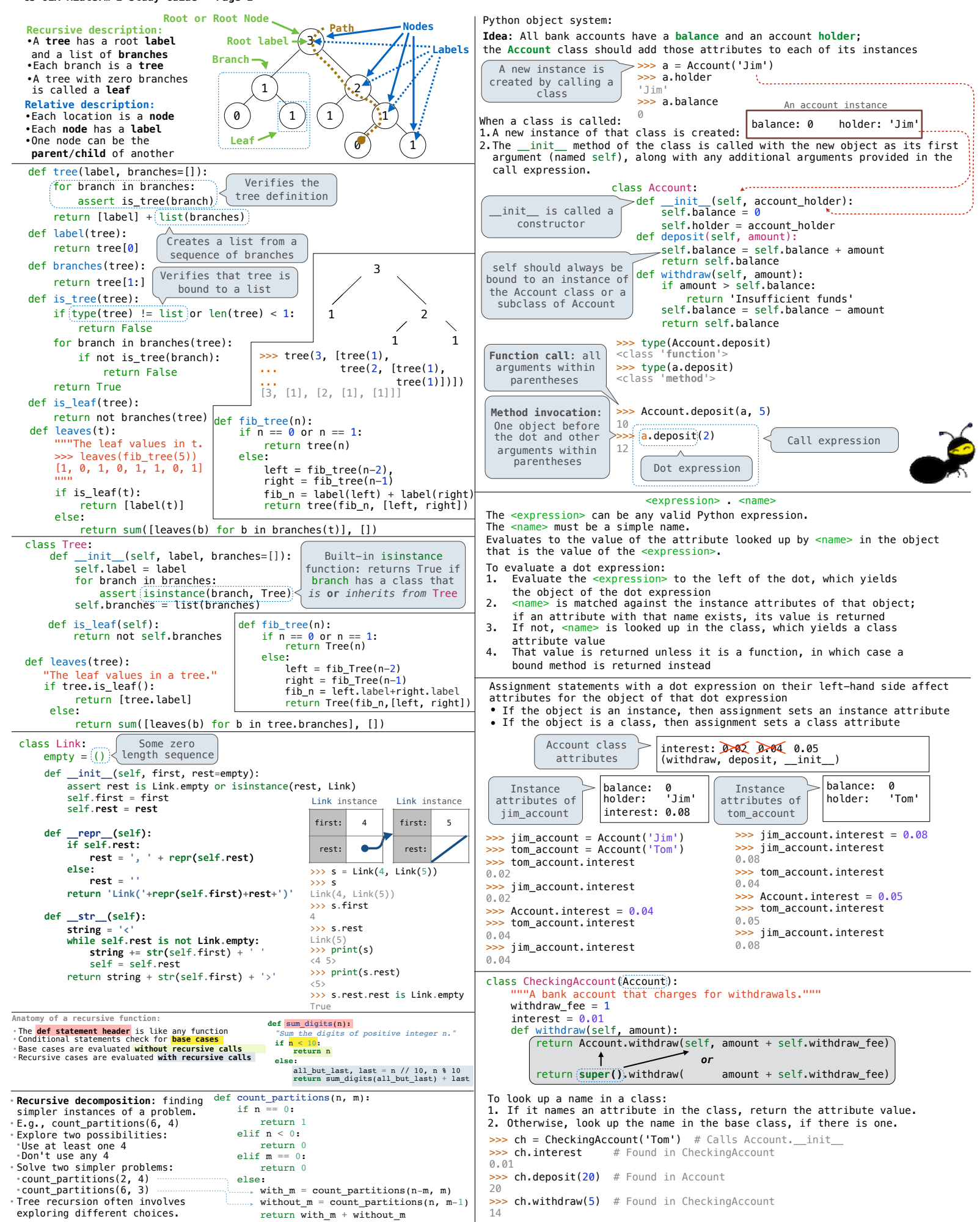